## **Free Download Photoshop Shapes Vector ((NEW))**

There are several ways to install and crack Adobe Photoshop. For example, you can go to the official website and download the software for free. After the software is downloaded and installed, you can crack the software by running the installation.exe file. Or you could buy a copy of the software and crack it. The first step would be to download the software and install it. Then, you need to locate the installation.exe file and run it. After the installation is complete, you need to locate the patch file and copy it to your computer. The patch file is usually available online, and it is used to unlock the full version of the software. After the patch file is copied, you need to run it and then follow the instructions on the screen. Once the patching process is complete, you will have a fully functional version of the software on your computer.

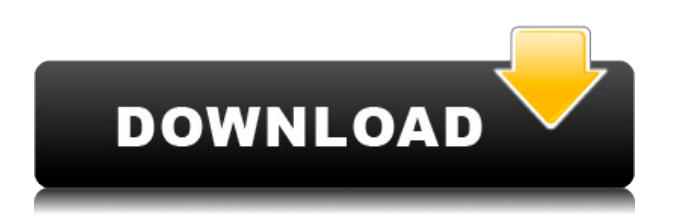

Adobe Photoshop is one of the most powerful and feature-packed graphic design applications available. At \$0.00, it is a program that is out of the price range of most people, but is still a program well worth the investment for anyone who takes their career seriously as a logo designer, commercial artist, photographer, web designer or creative graphic artist.

It provides many useful tools to quickly edit photos and create artistic images. Here are some of the reasons why Photoshop is still one of the best choices for professional graphic designers and photographers*.* Adobe Photoshop is an image editing software which can be used to modify images. You can create amazing and unique images and designs with it. It has the ability to modify your images to make them look fantastic. You can download Adobe Photoshop CC 2019 softwares. It will let you edit photos and retouch them on Mac Computer. You can open and convert your files and work with them more easily on the Mac. It lets you merge multiple photos together into a single picture. You can also create different effects like sky, pencil, grunge, that sort of thing. It is specially designed software that allows making the best out of your photos. You can use some effects in this software by using auto collage feature. Adobe photoshop is a very powerful image editing softwares. You can also use this software for video editing. You can save your time. you can take photo and can make amazing designing using Adobe Photoshop. It is a complete package for creating quality images and photo editing.

## **Photoshop 2022 (Version 23.0) With Product Key For Windows 64 Bits 2023**

The Undo command allows you to remove previous edits and perform new edits. Sometimes, this can become increasingly frustrating when building many photos, or editing similar images on multiple

layers within Photoshop. For example, you can use the built-in timeline, the timeline grid, and the customizable keyboard shortcuts to build your workflow. It also gives you access to Photoshop's Brush settings, which are relevant when applying a Photoshop-specific brush. After building your workflow, it's time to apply your changes. You can do this easily by using the Brush, Selection, and Pen tools, or even with the Quick Selection tool. A live preview color will show you what happens after you apply your changes. Using the Camera Raw Cleanup filter, you can clean up images from false colors, noise, and unwanted artifacts. Keep experimenting and try different tools. Sometimes, it's hard to choose between similar tools. This comes with the territory of this software, but that doesn't mean you can't find what you're looking for. **How Photoshop Came to the Web**(Adobe) Geeks.com Home **Adobe Photoshop represented at the WOW workshops (Geeks.com)** (Geeks.com) **Adobe Photoshop represented at the WOW workshops (Geeks.com)** (Adobe) How the Adobe Photoshop team learned to work together to build the first web-based version of Firefox Discover how the Adobe Photoshop team of coworkers in Australia, Denmark, Finland, Italy, Sweden, and the United States met and worked together to build the first version of Adobe Photoshop for the World Wide Web. e3d0a04c9c

## **Download Photoshop 2022 (Version 23.0)Product Key With License Code WIN & MAC X64 2022**

**Joe**: "I like the new search and find feature in Share for Review. This is great because you don't have to search for a specific user in the files directory and you get a clean UI without extra navigation to find the users you need to add. If you're new to Photoshop, then you need to practice, learn, tweak and adapt depending upon your workflow or preferred method of collaboration, and then you'll have an amazing experience of amazing results! Photoshop professional photography tools can be expensive, and those of us living in the real world have to do a little leg work to make the most of the programs. One great way to get started is to look into the Adobe Creative Cloud Options so you have access to your files, and the experience is made simple to access for large projects! Secondly, if you plan on learning Adobe Photoshop, there is an online school fully devoted to teaching the Photoshop as a platform. There's also a free version of it at www.tutsplus.com as well as a YouTube channel. Should you need more advanced features than Photoshop Elements introduces, you may find the big red button that opens Adobe InDesign. InDesign can step up from the typical elements: notepad level of use for photo editing. It helps to handle large, complex projects and allows you to build complex layouts. While InDesign is not a file editor, it can really help to work on large and complex projects. (It is an extremely powerful document creation tool.)

watercolor styles photoshop free download download photoshop asl styles photoshop 7.0 styles free download free download photoshop styles download free photoshop styles download photoshop layer styles adobe photoshop 7.0 free download for windows 8 softonic adobe photoshop 8 free download softonic adobe photoshop cs5 free download softonic photoshop free download 32-bit

By using the tools and features in Photoshop, it is possible to change the color or textures in photos. Photoshop lets you do this in numerous ways. You can apply filter effects to both photos and text. You can add textures, too. You can easily adjust and change the colors in your photos in a number of ways. While vector-based editors like Adobe Illustrator have deservedly established their place in graphics work, they have traditionally been much less effective at editing photos. Elements, for instance, is a vector editor, and the interface is similarly scaled to smaller sizes—and there are fewer editing options, to boot. The most basic Photoshop property - such as set color, type, size, opacity, etc - is changing constantly. It is important that all these properties are updated gradually and continuously. If you want to preserve the transparency properties of your image, you have to be very careful when you update these settings. It is not possible to make the top level tools (like the pathfinder) appear along the top row, but we have a solution for this: **loop** the cursor over the tools and they will appear in the timeline. But the most important feature of the scripting interface is the ability to create a new Photoshop action which allows you to do whatever you like. PSD Actions are useful once but can save you a ton of time on future projects. They enable you to remove duplicate actions or create optimized actions. Any smart shortcut can be set to any action and these actions are easy to customize.

If this is what happens when you add Element to Photoshop, give the new features a try! The

*Elements* palette is designed to mimic the look and feel of the photos and videos that you shoot on your smartphone or tablet. Also included are tools to edit basic settings such as exposure and focus aiding your on-the-go editing. Newer features include the ability to work quickly with images in the browser giving you instant preview access to your latest edits thanks to the addition of the *Image Processor* plugin from Mozilla. Using just your web browser, you can edit and enhance the quality of your images on site. To begin, simply capture a new image in your browser to give the new feature a try. With the new technology, the browser puts your graphics right in front of you in real time allowing you to see the results of your changes as they happen right on your screen. A new innovation from Adobe Photoshop is the new file browser. The new interface is optimised for speed, allowing even the largest files to be opened in a matter of seconds. This is achieved through Adobe's new multi-threaded technology, ensuring that the pixels are processed quickly. This is a massive feature set packed in one small release. You can now search through every single file in any directory using Collections. Collections allows you to add a specified group of images that you want to use in a project. You can group similar items together. This will help streamline your workflow.

Switching from Photoshop CC to Photoshop SE, or from Adobe Photoshop Elements to Adobe Photoshop, offers many features but the personal workflow may not be a good fit. For users planning to upgrade to the desktop version of the latest Photoshop release, or from an older version to the latest, these are some of the differences you may encounter. The included editing tools in Photoshop CC 2016, ranging from extensive layer editing to the latest content-aware fill and repair tools, are limited by the fact that our professional tool sets are restricted to the use of those tools for which we can offer a license. Adobe Photoshop Elements, and earlier versions of Photoshop, allow for most of these tools — even "old" Photoshop Elements and the Elements for iOS Creating and editing feature layers other than raster layers, including any type of vector layer, in Photoshop are called artwork layers, and are used to make virtual pieces of artwork that are called comps. Add a New Artwork Layer. Use the Artwork Menu to switch to Artwork and do one of the following. Create a new artwork layer, or switch between existing layers with the Layer > New] Artwork layer command. AdobePhotoshopCC2017: The Uniform Computer Code (UCC) Handbook is a part of the Creative Suite of tutorials for software specialists.

Adobe Photoshop CC 2017 is the latest version of the software and it is the latest revision software. This software bundle includes a standard version and extended version of Photoshop which is designed for standard users. CC 2017 can be used on Windows and Mac operating systems.

[https://thenetworkcircle.com/wp-content/uploads/2023/01/Photoshop\\_2021\\_Version\\_2242\\_\\_Hack\\_WI](https://thenetworkcircle.com/wp-content/uploads/2023/01/Photoshop_2021_Version_2242__Hack_WIN__MAC__upDated__2023.pdf) N\_MAC\_upDated\_2023.pdf <https://www.asdnocincorsa.it/wp-content/uploads/2023/01/krismah.pdf> <https://ninja-hub.com/?p=99917> <http://gamedevcontests.com/2023/01/02/photoshop-kyle-brushes-download-verified/>

<https://soundcloud.com/gegovaataevav/adobe-photoshop-lightroom-cc-2015-65-crack-download-pc> [https://soundcloud.com/keefetelek8/microsoft-office-2019-pro-plus-1808-build-1073020102-crack-ser](https://soundcloud.com/keefetelek8/microsoft-office-2019-pro-plus-1808-build-1073020102-crack-serial-key) [ial-key](https://soundcloud.com/keefetelek8/microsoft-office-2019-pro-plus-1808-build-1073020102-crack-serial-key) <https://soundcloud.com/safurlwahq/hitman-blood-money-crack-rar-pass> <https://soundcloud.com/assissearchsy1983/revit-2014-xforce-keygen-64-bits> <https://soundcloud.com/taudiststabos1971/logixpro-500-plc-simulator-184-keygen> <https://soundcloud.com/lyrehsaredee/native-instruments-kontakt-580> <https://soundcloud.com/asabeegebesk/motion-blur-texture-pack-12>

[https://thankyouplantmedicine.com/wp-content/uploads/Adobe-Photoshop-2021-Version-2211-Downl](https://thankyouplantmedicine.com/wp-content/uploads/Adobe-Photoshop-2021-Version-2211-Download-License-Key-Full-X64-lifetimE-patch-2023.pdf) [oad-License-Key-Full-X64-lifetimE-patch-2023.pdf](https://thankyouplantmedicine.com/wp-content/uploads/Adobe-Photoshop-2021-Version-2211-Download-License-Key-Full-X64-lifetimE-patch-2023.pdf)

[https://healthpundit.net/2023/01/02/photoshop-cc-2015-version-18-with-licence-key-keygen-for-lifeti](https://healthpundit.net/2023/01/02/photoshop-cc-2015-version-18-with-licence-key-keygen-for-lifetime-2022/) [me-2022/](https://healthpundit.net/2023/01/02/photoshop-cc-2015-version-18-with-licence-key-keygen-for-lifetime-2022/)

[https://kufm.net/wp-content/uploads/2023/01/Download-Adobe-Photoshop-2021-Free-License-Key-lat](https://kufm.net/wp-content/uploads/2023/01/Download-Adobe-Photoshop-2021-Free-License-Key-latest-updaTe-2022.pdf) [est-updaTe-2022.pdf](https://kufm.net/wp-content/uploads/2023/01/Download-Adobe-Photoshop-2021-Free-License-Key-latest-updaTe-2022.pdf)

<https://huetten24.com/download-free-photoshop-2021-version-22-4-1-keygen-windows-updated-2023/> <https://blessedtimony.com/wp-content/uploads/2023/01/annaalei.pdf>

[https://www.uni-karteikarten.de/wp-content/uploads/2023/01/Adobe-Photoshop-2021-Version-2210-L](https://www.uni-karteikarten.de/wp-content/uploads/2023/01/Adobe-Photoshop-2021-Version-2210-License-Code-Keygen-Serial-Number-Latest-2023.pdf) [icense-Code-Keygen-Serial-Number-Latest-2023.pdf](https://www.uni-karteikarten.de/wp-content/uploads/2023/01/Adobe-Photoshop-2021-Version-2210-License-Code-Keygen-Serial-Number-Latest-2023.pdf)

[http://www.familyfirstcarellc.com/wp-content/uploads/2023/01/Free-Download-Photoshop-For-Windo](http://www.familyfirstcarellc.com/wp-content/uploads/2023/01/Free-Download-Photoshop-For-Windows-7-Ultimate-FREE.pdf) [ws-7-Ultimate-FREE.pdf](http://www.familyfirstcarellc.com/wp-content/uploads/2023/01/Free-Download-Photoshop-For-Windows-7-Ultimate-FREE.pdf)

[http://nbhairenterprise.com/wp-content/uploads/2023/01/Adobe-Photoshop-CC-2018-Download-Keyg](http://nbhairenterprise.com/wp-content/uploads/2023/01/Adobe-Photoshop-CC-2018-Download-Keygen-For-LifeTime-LifeTime-Activation-Code-For-Windows.pdf) [en-For-LifeTime-LifeTime-Activation-Code-For-Windows.pdf](http://nbhairenterprise.com/wp-content/uploads/2023/01/Adobe-Photoshop-CC-2018-Download-Keygen-For-LifeTime-LifeTime-Activation-Code-For-Windows.pdf)

<https://www.be-art.pl/wp-content/uploads/2023/01/ellidar.pdf>

<https://crazy.ro/wp-content/uploads/2023/01/wisikri.pdf>

<https://www.happy-energy.it/wp-content/uploads/2023/01/maicel.pdf>

<http://mundoconsultoria.com/?p=3791>

<https://www.webcard.irish/adobe-photoshop-cc-2014-keygen-win-mac-64-bits-2023/>

<https://www.cooks.am/wp-content/uploads/2023/01/tanyrai.pdf>

<https://earthoceanandairtravel.com/2023/01/02/download-software-photoshop-untuk-laptop-2021/>

[https://www.oceanofquotes.com/wp-content/uploads/2023/01/Adobe-Photoshop-2021-Version-2201-](https://www.oceanofquotes.com/wp-content/uploads/2023/01/Adobe-Photoshop-2021-Version-2201-With-Activation-Code-WIN-MAC-latest-updaTe-2022.pdf)

[With-Activation-Code-WIN-MAC-latest-updaTe-2022.pdf](https://www.oceanofquotes.com/wp-content/uploads/2023/01/Adobe-Photoshop-2021-Version-2201-With-Activation-Code-WIN-MAC-latest-updaTe-2022.pdf)

[https://dottoriitaliani.it/ultime-notizie/benessere/adobe-photoshop-2020-version-21-download-free-ful](https://dottoriitaliani.it/ultime-notizie/benessere/adobe-photoshop-2020-version-21-download-free-full-product-key-lifetime-activation-code-3264bit-2022/) [l-product-key-lifetime-activation-code-3264bit-2022/](https://dottoriitaliani.it/ultime-notizie/benessere/adobe-photoshop-2020-version-21-download-free-full-product-key-lifetime-activation-code-3264bit-2022/)

<http://www.chelancove.com/download-adobe-photoshop-cc-2015-version-18-license-key-2022/>

<https://jacksonmoe.com/wp-content/uploads/2023/01/demzime.pdf>

[https://knoxvilledirtdigest.com/wp-content/uploads/2023/01/Download-Adobe-Photoshop-2021-Versio](https://knoxvilledirtdigest.com/wp-content/uploads/2023/01/Download-Adobe-Photoshop-2021-Version-224-Activation-Code-64-Bits-latest-updaTe-2022.pdf) [n-224-Activation-Code-64-Bits-latest-updaTe-2022.pdf](https://knoxvilledirtdigest.com/wp-content/uploads/2023/01/Download-Adobe-Photoshop-2021-Version-224-Activation-Code-64-Bits-latest-updaTe-2022.pdf)

<http://www.landtitle.info/wp-content/uploads/2023/01/acklzebu.pdf>

<https://ccazanzibar.com/wp-content/uploads/2023/01/savzelm.pdf>

<https://www.chocolatesanddreams.in/wp-content/uploads/2023/01/reetelis.pdf>

[https://socialmedyam.com/wp-content/uploads/2023/01/Polygon-Shapes-For-Photoshop-Download-VE](https://socialmedyam.com/wp-content/uploads/2023/01/Polygon-Shapes-For-Photoshop-Download-VERIFIED.pdf) [RIFIED.pdf](https://socialmedyam.com/wp-content/uploads/2023/01/Polygon-Shapes-For-Photoshop-Download-VERIFIED.pdf)

[https://americanzorro.com/wp-content/uploads/2023/01/Photoshop-2022-Version-232-Download-free-](https://americanzorro.com/wp-content/uploads/2023/01/Photoshop-2022-Version-232-Download-free-Free-Registration-Code-Hack-X64-latest-updaTe-.pdf)[Free-Registration-Code-Hack-X64-latest-updaTe-.pdf](https://americanzorro.com/wp-content/uploads/2023/01/Photoshop-2022-Version-232-Download-free-Free-Registration-Code-Hack-X64-latest-updaTe-.pdf)

<http://mundoconsultoria.com/?p=3790>

<http://efekt-metal.pl/?p=1>

[http://youngcreativeschool.com/wp-content/uploads/2023/01/Adobe-Photoshop-Free-Download-Googl](http://youngcreativeschool.com/wp-content/uploads/2023/01/Adobe-Photoshop-Free-Download-Google-Drive-Link-Extra-Quality.pdf) [e-Drive-Link-Extra-Quality.pdf](http://youngcreativeschool.com/wp-content/uploads/2023/01/Adobe-Photoshop-Free-Download-Google-Drive-Link-Extra-Quality.pdf)

<http://harver.ru/?p=21494>

[https://sourav.info/wp-content/uploads/2023/01/Layer-Styles-In-Photoshop-Free-Download-Extra-Qua](https://sourav.info/wp-content/uploads/2023/01/Layer-Styles-In-Photoshop-Free-Download-Extra-Quality.pdf) [lity.pdf](https://sourav.info/wp-content/uploads/2023/01/Layer-Styles-In-Photoshop-Free-Download-Extra-Quality.pdf)

<https://kitchenwaresreview.com/photoshop-download-in-ubuntu-new/>

<https://reachh.health/photoshop-cc-2018-version-19-licence-key-activator-updated-2022/>

[https://www.seujobs.com/photoshop-download-free-keygen-full-version-for-windows-64-bits-final-vers](https://www.seujobs.com/photoshop-download-free-keygen-full-version-for-windows-64-bits-final-version-2023/) [ion-2023/](https://www.seujobs.com/photoshop-download-free-keygen-full-version-for-windows-64-bits-final-version-2023/)

[https://dottoriitaliani.it/ultime-notizie/senza-categoria/photoshop-2021-version-22-download-with-lice](https://dottoriitaliani.it/ultime-notizie/senza-categoria/photoshop-2021-version-22-download-with-license-code-hack-x64-2023/) [nse-code-hack-x64-2023/](https://dottoriitaliani.it/ultime-notizie/senza-categoria/photoshop-2021-version-22-download-with-license-code-hack-x64-2023/)

<https://vogblog.wales/wp-content/uploads/2023/01/Jpg-Cleanup-Filter-Photoshop-Download-NEW.pdf> [https://holidaysbotswana.com/wp-content/uploads/2023/01/Adobe-Photoshop-2021-Version-224-Dow](https://holidaysbotswana.com/wp-content/uploads/2023/01/Adobe-Photoshop-2021-Version-224-Download-free-Torrent-Activation-Code-For-Mac-and-Window.pdf)

## [nload-free-Torrent-Activation-Code-For-Mac-and-Window.pdf](https://holidaysbotswana.com/wp-content/uploads/2023/01/Adobe-Photoshop-2021-Version-224-Download-free-Torrent-Activation-Code-For-Mac-and-Window.pdf)

If you don't have a graphic arts or design degree, chances are you're probably not a fan of the tools you often find yourself using for your work – that is, if you're a creative professional. Photoshop Elements, for example, is by far the most popular choice for amateurs and novices looking to create imagery. The least technical of the applications from the same company as Adobe Photoshop is Adobe Photoshop Elements, which opened the door to a lot of non-designer-type features. Elements is certainly not for Photoshop users, but for those who wish to engage with digital media, you've got an amazing software tool at your disposal. There are now two versions of Elements. Adobe Photoshop Elements 2019 (version 16.0) can be freely downloaded for free as a standalone app from the Adobe website. It includes over 1,900 free digital photo filters, as well as dozens of photo editing and similar tools. A month after the release of the Adobe Photoshop Elements 2019 update, Adobe brought in the similar Adobe Photoshop Elements 2020 (version 20.0) and into the world. This version of the program "gives more of your creative vision to your images and videos in ways you never have before," writes Adobe on its website. You should know that this is also one of the most popular alternatives to Adobe Photoshop. If you know and love the full version of Adobe Photoshop, we have some good and bad news for you today. Adobe plans to release all of the valuable features of Photoshop via a click-to-buy subscription within the short-term. More than ever before, Adobe wants you to buy as you go if you are a frequent Photoshop user.